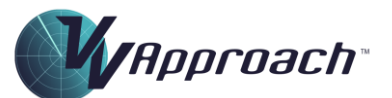

## **Simulator Functions Quick Reference Guide**

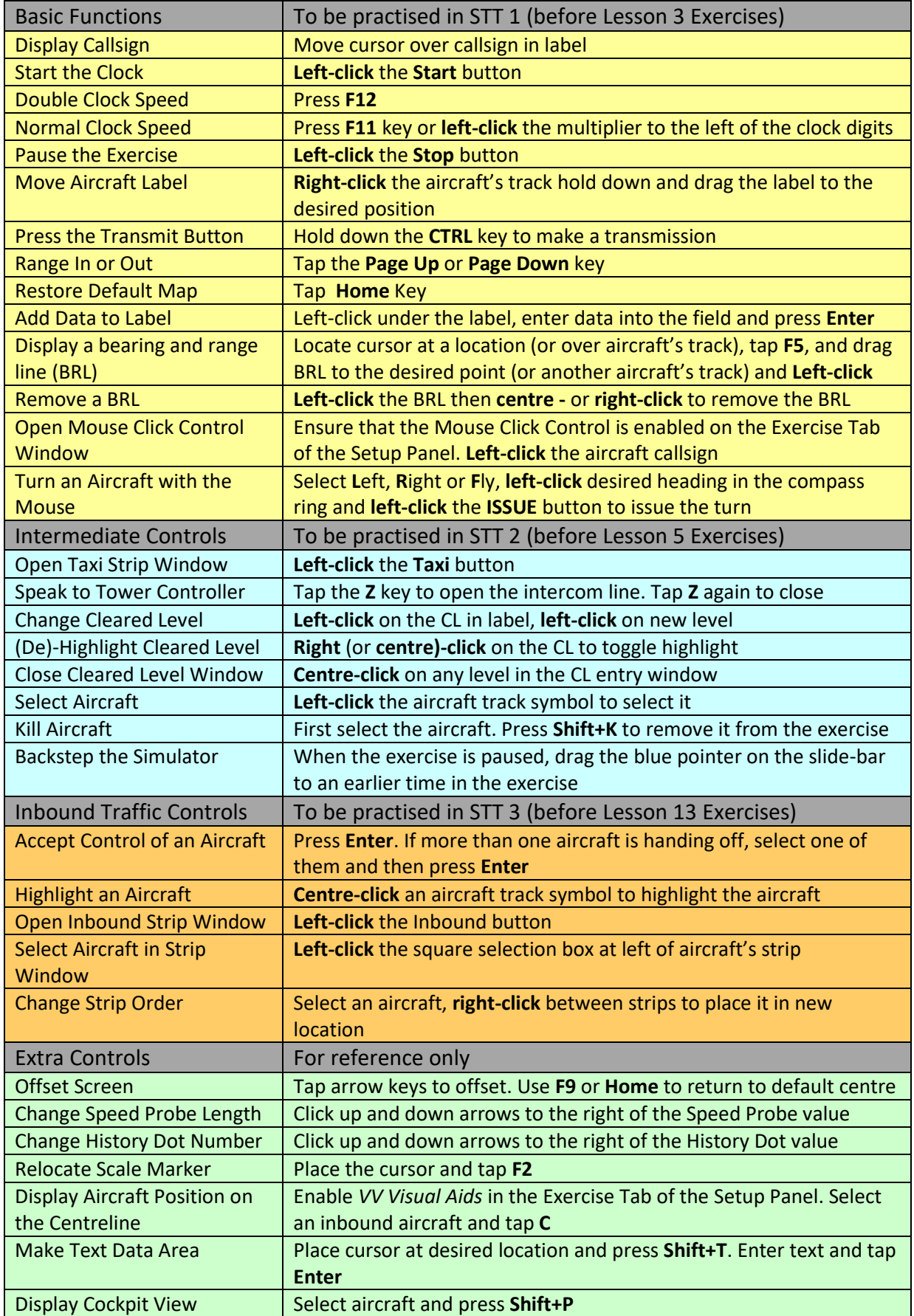